**UNIVERSIDAD AUTONOMA "JUAN MISAEL SARACHO"** 

**FACULTAD DE CIENCIAS Y TECNOLOGIA** 

**CARRERA DE INGENIERIA INFORMÁTICA** 

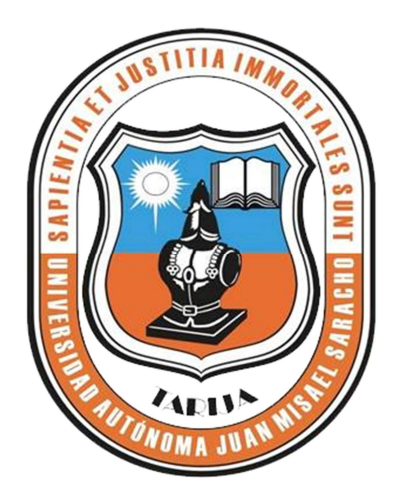

# **"MEJORAR EL CONTROL DE LA INFORMACIÓN DE INSTALACIONES DE GAS A DOMICILIO DE LA CONSULTORA Y CONSTRUCTORA URIEL".**

**Por:** 

### Univ. MIRTHA LIDIA TAPIA ORTEGA

Proyecto de grado presentado a consideración de la UNIVERSIDAD AUTÓNOMA "JUAN MISAEL SARACHO", como requisito para optar al Grado Académico de Licenciatura en Ingeniería Informática.

**Tarija, Diciembre 2013** 

M.Sc. Ing. Ernesto Álvarez Gozalvez **DECANO** FACULTAD DE CIENCIAS Y TECNOLOGIA

M.Sc. Jng Ramírez **VICEDECANA** FACULTAD DE CIENCIAS Y TECNOLOGIA

**APROBADO POR:** 

**TRIBUNALES** 

**MONU** M.Sc. Ing. Silvana Sandra Paz Ramírez

M.Sc. Lic. Carmen Janeth Padilla Vedia

**V**B°

El Tribunal Calificador del presente Proyecto de grado, no se solidariza con la forma, términos, modos y expresiones vertidas en el trabajo, siendo las mismas únicamente responsabilidad de la autora.

## Dedicatoria:

*Dedico este Proyecto a mi hija Valentina y a mi esposo Rubén quienes son la razón de mi vida y el motivo para seguir adelante.* 

 *Gracias…!*

#### **Indice de Contenidos**

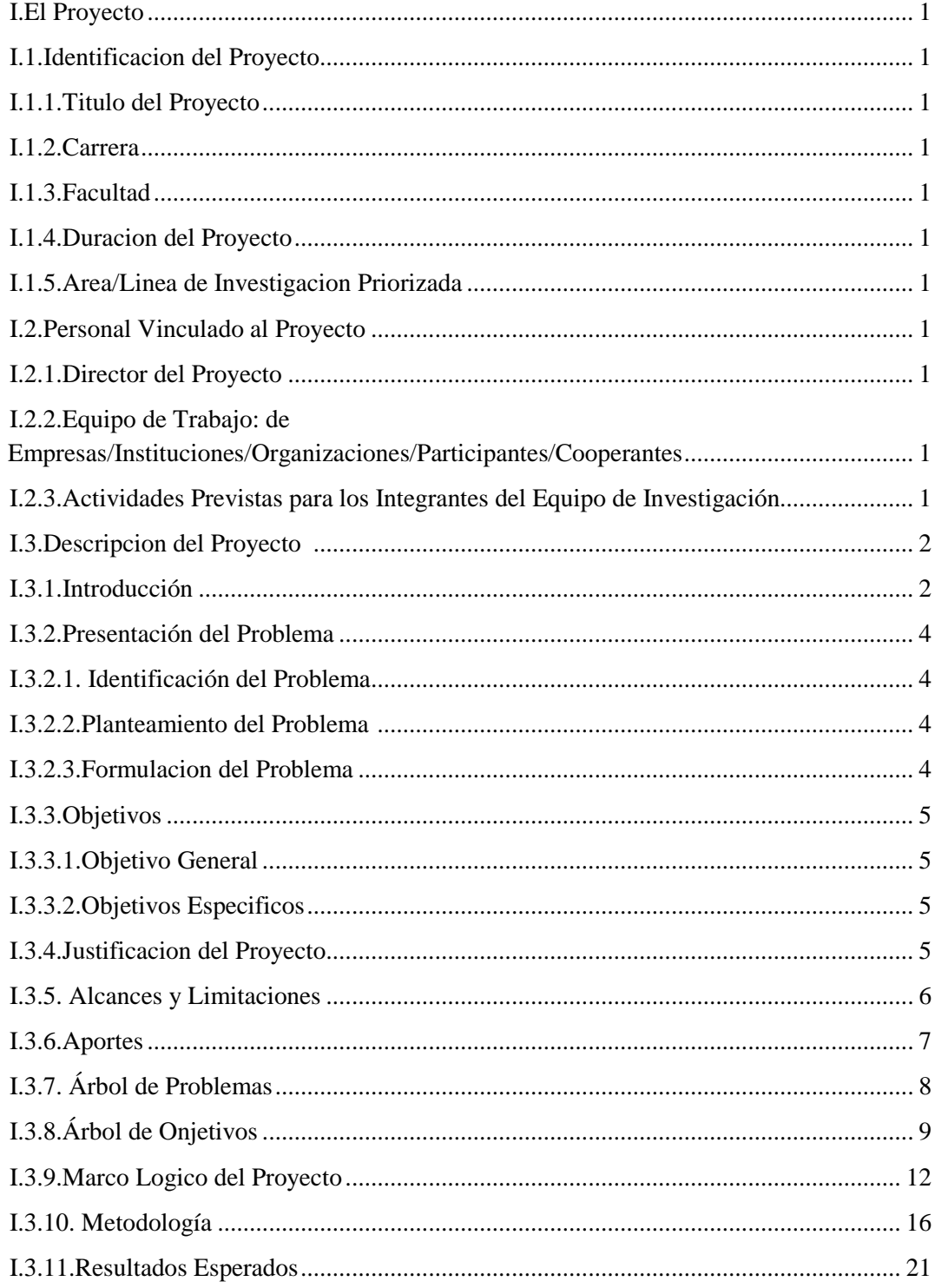

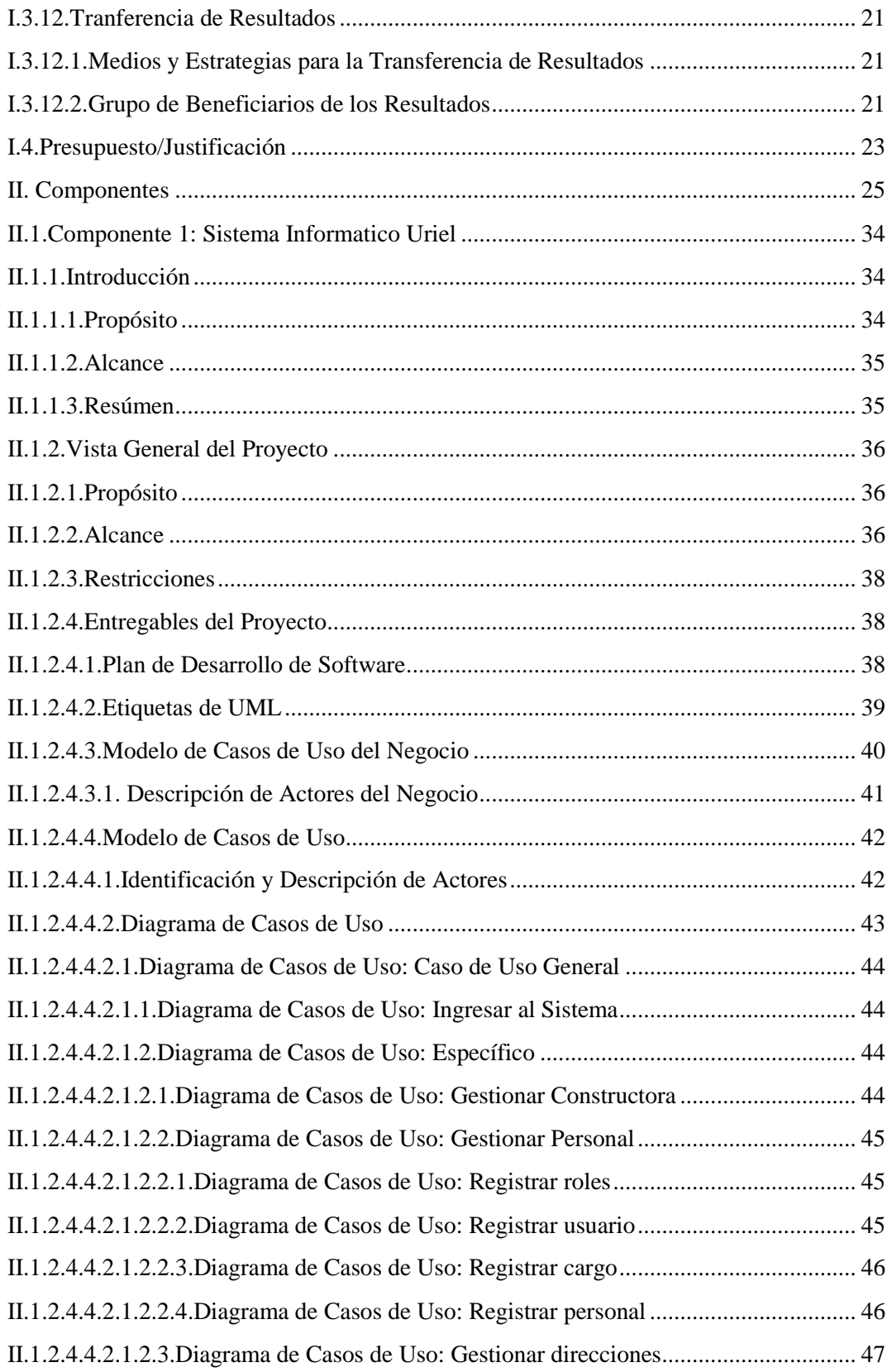

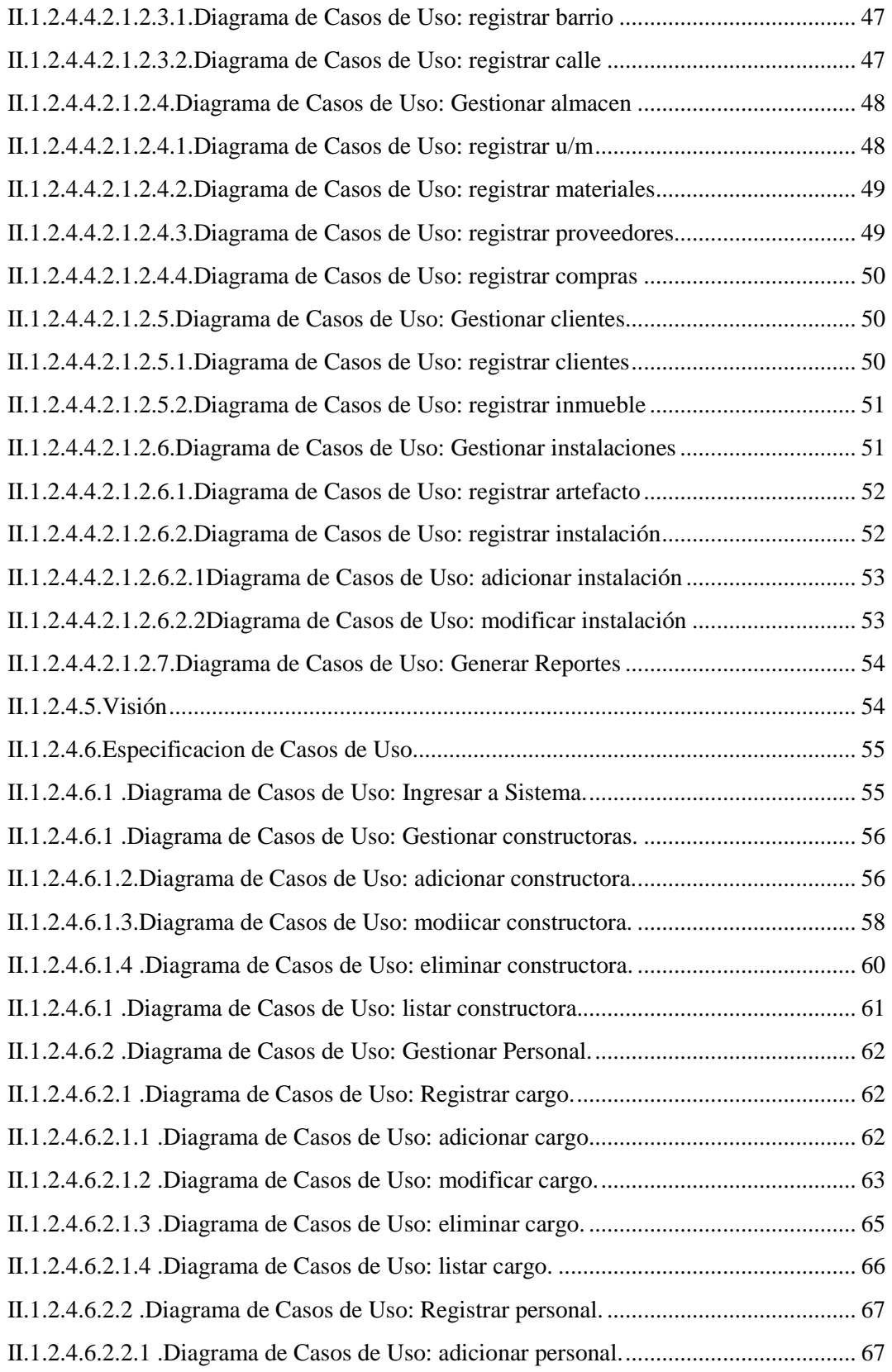

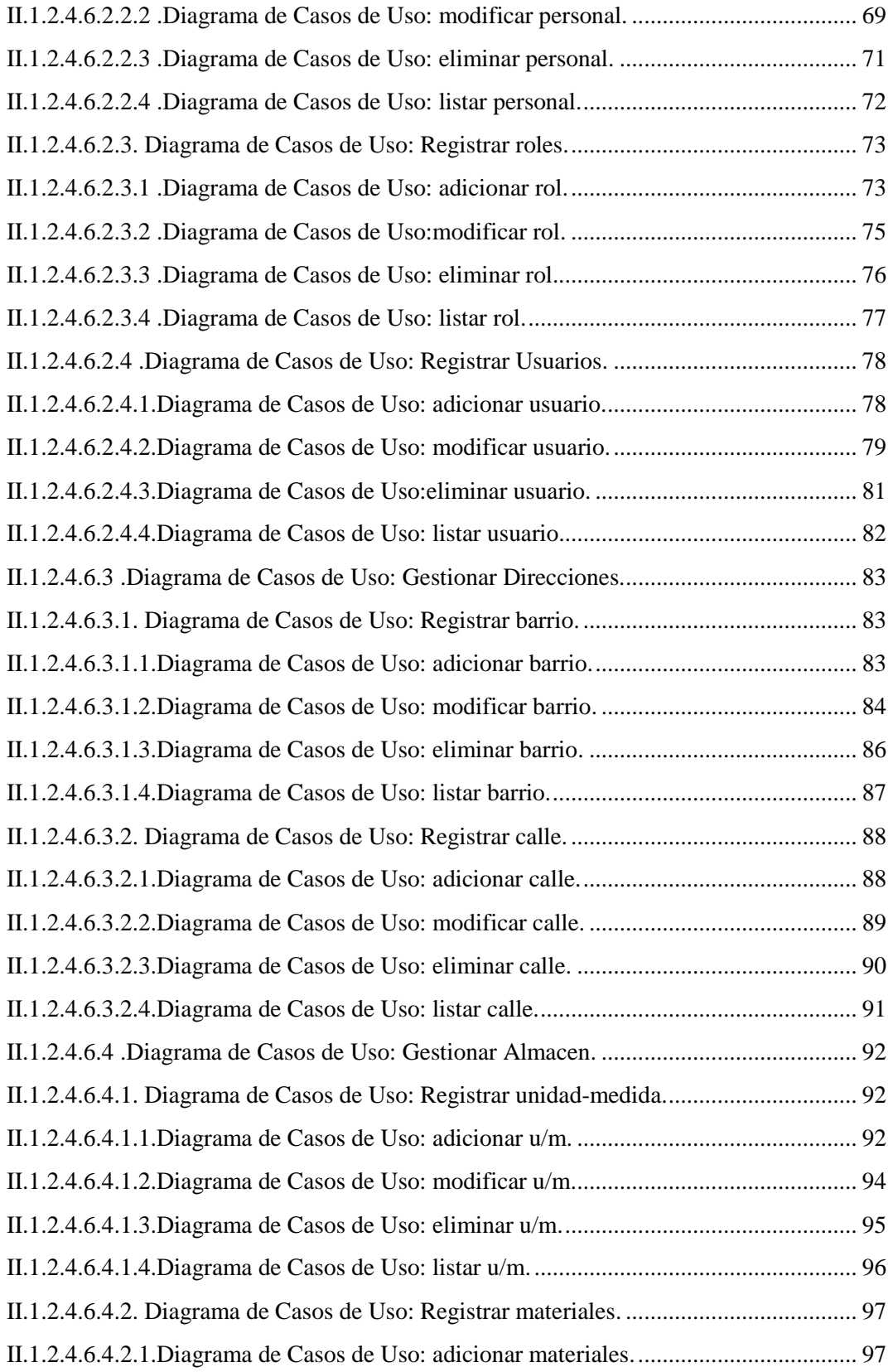

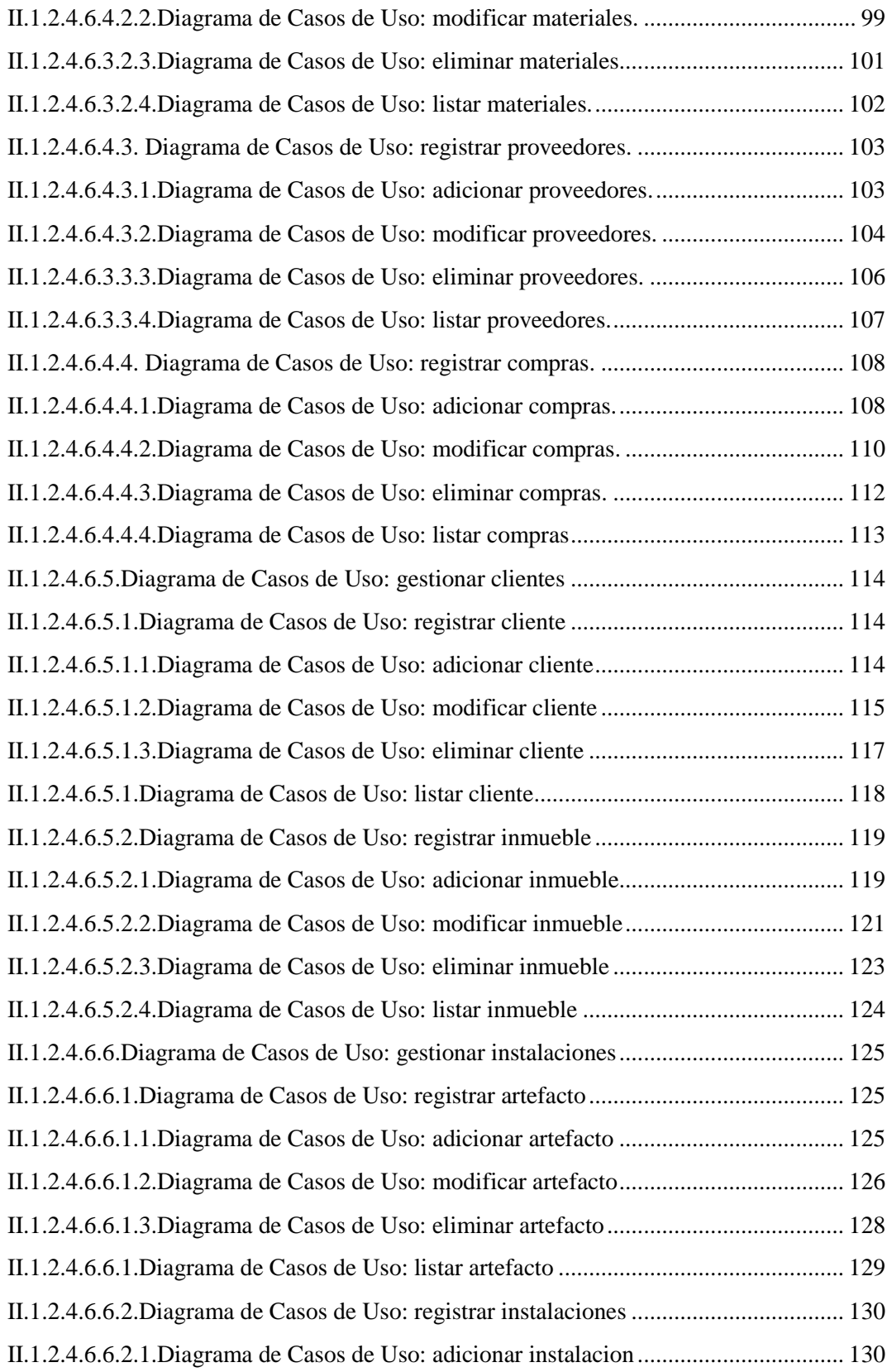

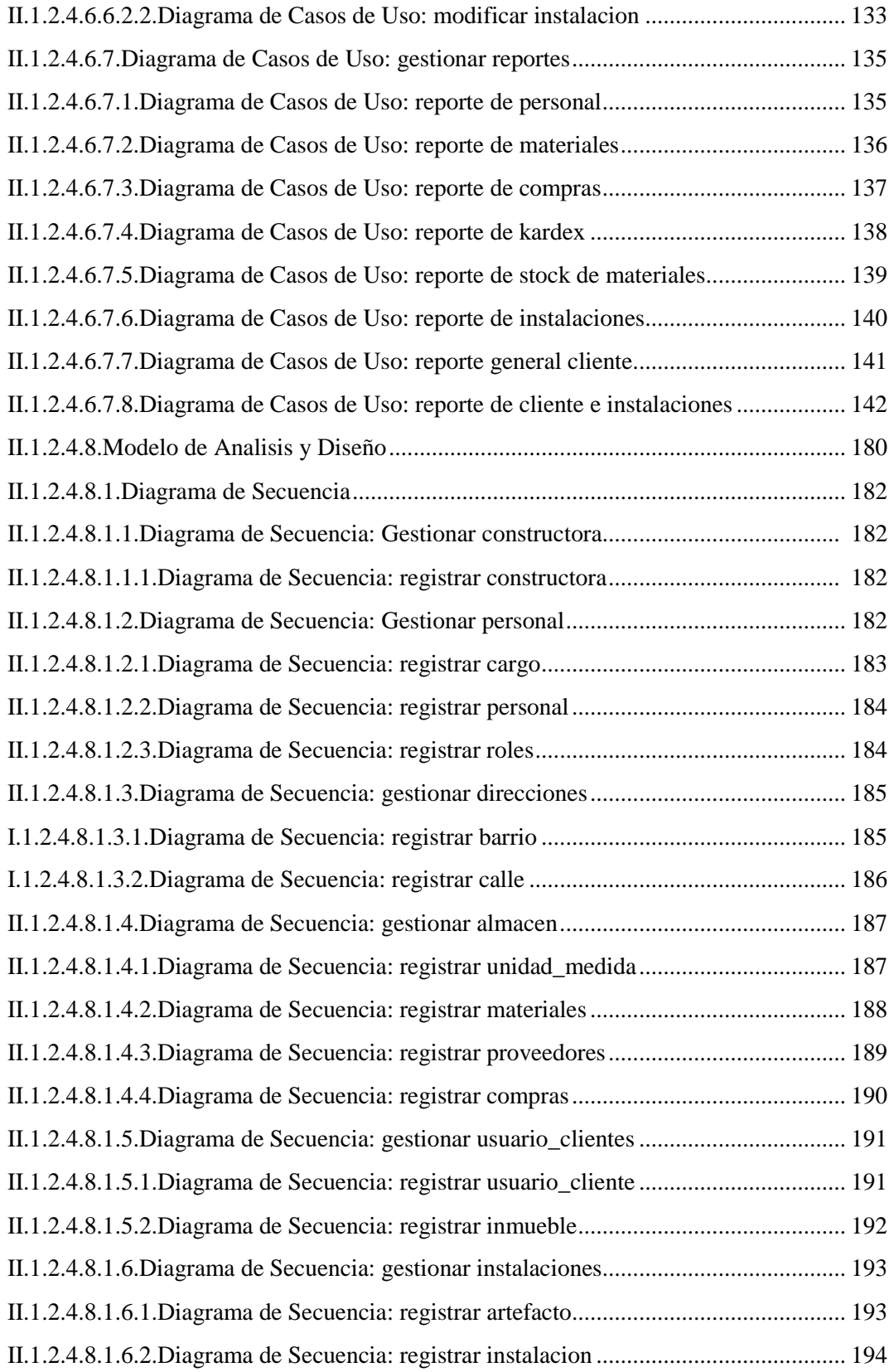

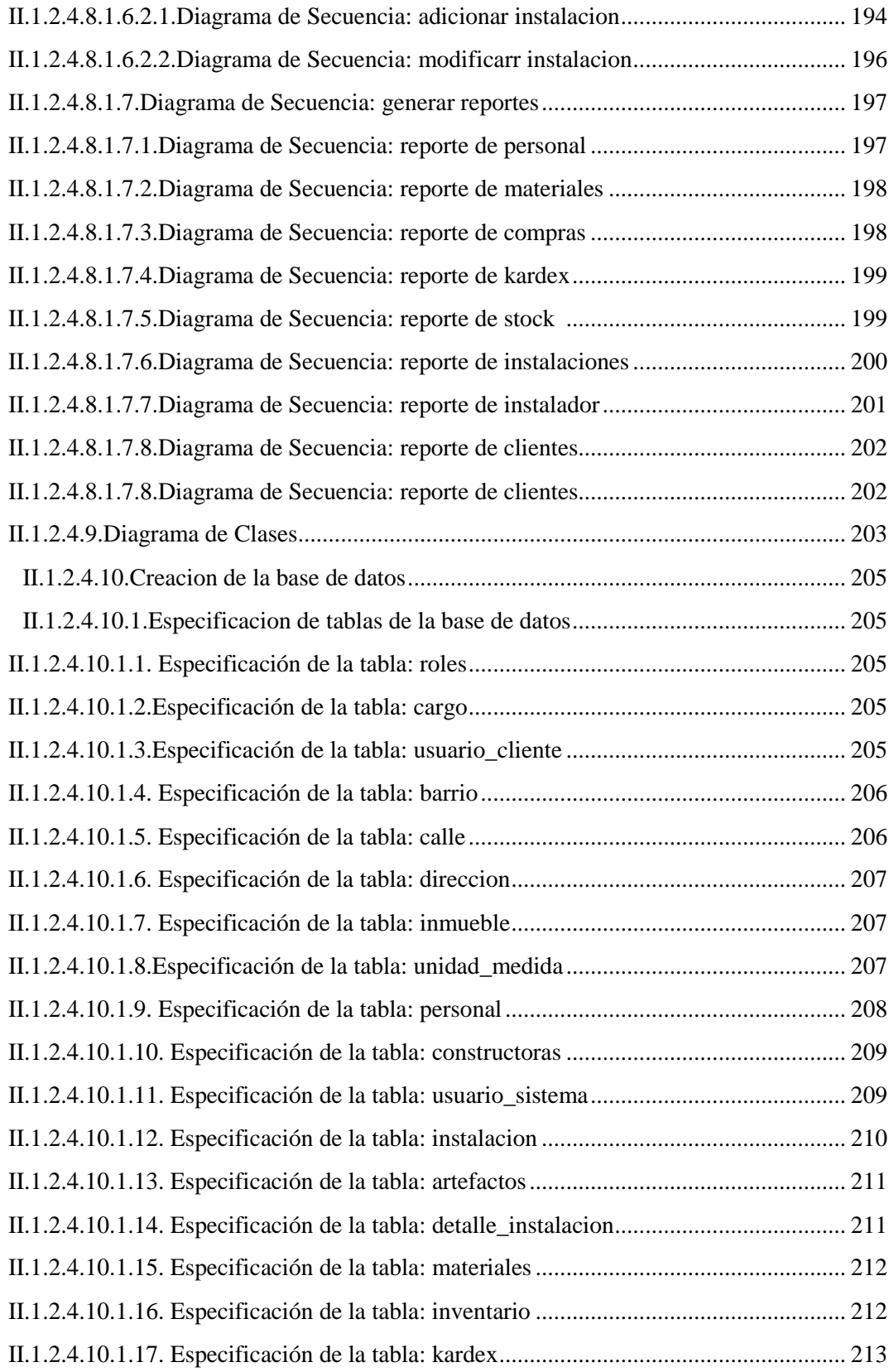

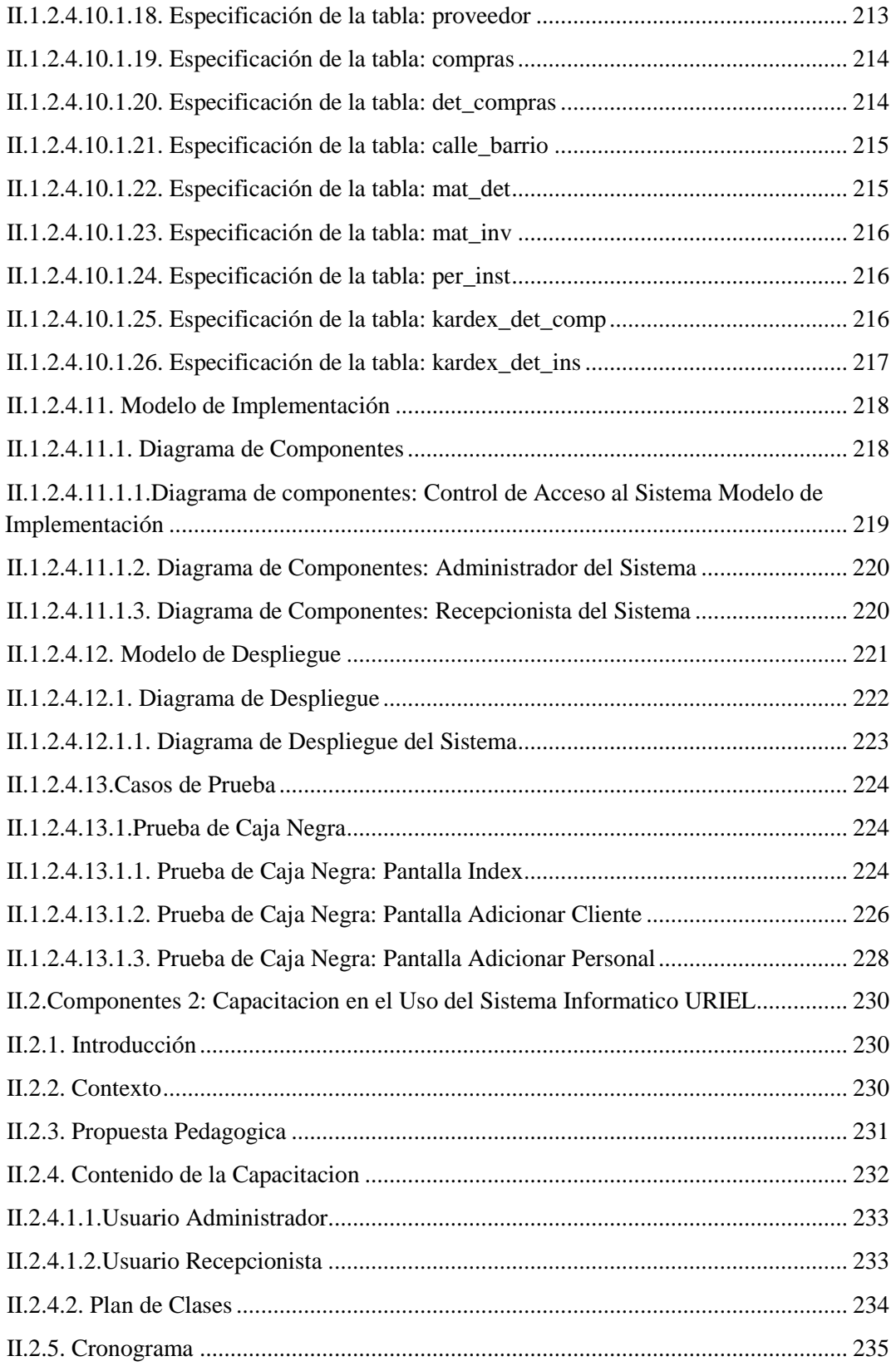

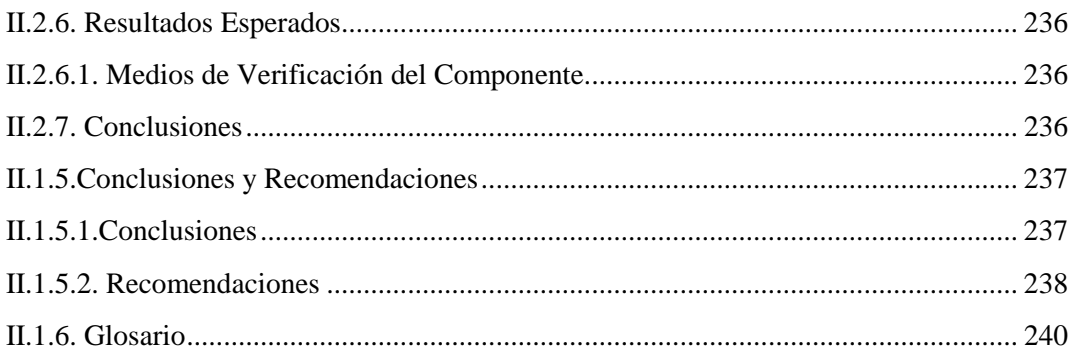

#### **Índice de Tablas**

TABLA Nº 1. CUADRO DE INVOLUCRADOS .............. **¡ERROR! MARCADOR NO DEFINIDO.** TABLA Nº 2. MARCO LÓGICO DEL PROYECTO. ....... **¡ERROR! MARCADOR NO DEFINIDO.** TABLA Nº 3. DESCRIPCIÓN Y RELACIÓN DE LAS ESTRATEGIAS CON LOS OBJETIVOS. ............................................................................................. **¡ERROR! MARCADOR NO DEFINIDO.** TABLA Nº 4. CRONOGRAMA DE ACTIVIDADES. ...... **¡ERROR! MARCADOR NO DEFINIDO.** TABLA Nº 5. PRESUPUESTO / JUSTIFICACIÓN. ......... **¡ERROR! MARCADOR NO DEFINIDO.** TABLA Nº 6. GRUPO 10000. SERVICIOS PERSONALES.**¡ERROR! MARCADOR NO DEFINIDO.** TABLA Nº 7. GRUPO 21000. DESCRIPCIÓN DE LOS GASTOS DE SERVICIOS BÁSICOS. ............................................................................................. **¡ERROR! MARCADOR NO DEFINIDO.** TABLA Nº 8. SUB GRUPO22000. DESCRIPCIÓN DE LOS GASTOS DE VIAJES Y TRANSPORTE DE PERSONAL. .........................................................................................................25 TABLA Nº 9. SUB GRUPO22000. DESCRIPCIÓN DE LOS GASTOS DE VIAJES Y TRANSPORTE DE PERSONAL II. ......................................................................................................25 TABLA Nº 10.SUB GRUPO23000. DESCRIPCIÓN DE LOS GASTOS POR CONCEPTO DE ALQUILER DE EQUIPOS Y MAQUINARIAS. ..................................................................................26 TABLA Nº 11. SUB GRUPO24000. DESCRIPCIÓN, MANTENIMIENTO Y REPARACIÓN. .......26 TABLA Nº 12. SUB GRUPO25000. DESCRIPCIÓN DE LOS GASTOS EN SERVICIOS PROFESIONALES Y COMERCIALES. ..............................................................................................27 TABLA Nº 13.SUB GRUPO 31000. DESCRIPCIÓN DE LOS GASTOS ALIMENTOS Y PRODUCTOS AGROFORESTALES. ..................................................................................................27 TABLA Nº 14.SUB GRUPO 32000. DESCRIPCIÓN DEL GASTO DE PRODUCTOS DE PAPEL, CARTÓN E IMPRESOS. ......................................................................................................................28 TABLA Nº 15. SUB GRUPO 33000. DESCRIPCIÓN DEL GASTO EN TEXTILES Y VESTUARIO. ................................................................................................................................................................28 TABLA Nº 16. SUB GRUPO 34000. COMBUSTIBLES, PRODUCTOS QUÍMICOS, FARMACÉUTICOS Y OTROS. ...........................................................................................................29 TABLA Nº 17. SUB GRUPO 39000. DESCRIPCIÓN DEL GASTO EN PRODUCTOS VARIOS. ...29 TABLA Nº 18. SUB GRUPO 43000. DESCRIPCIÓN DEL GASTO DE MAQUINARIA Y EQUIPO. ................................................................................................................................................................30

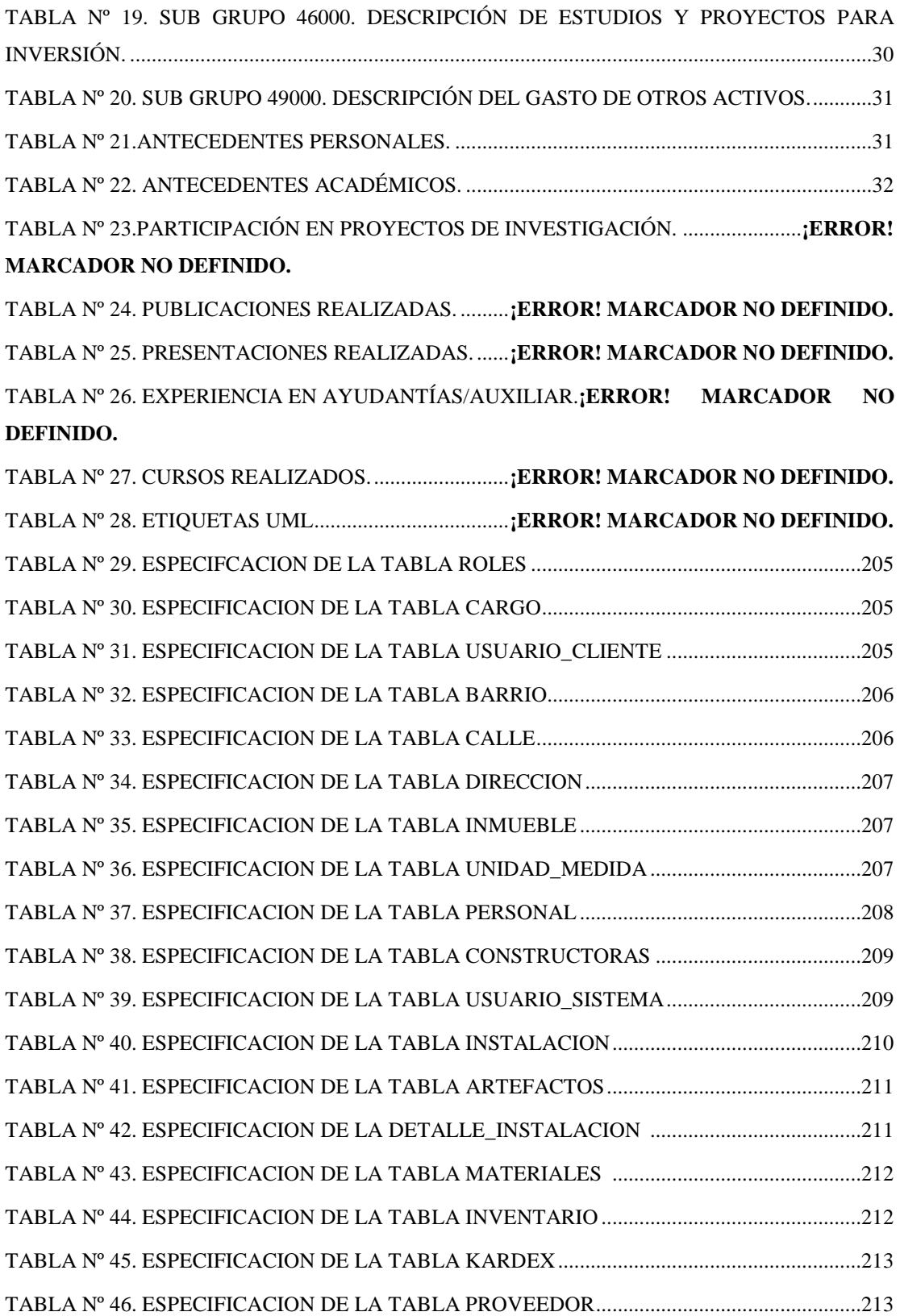

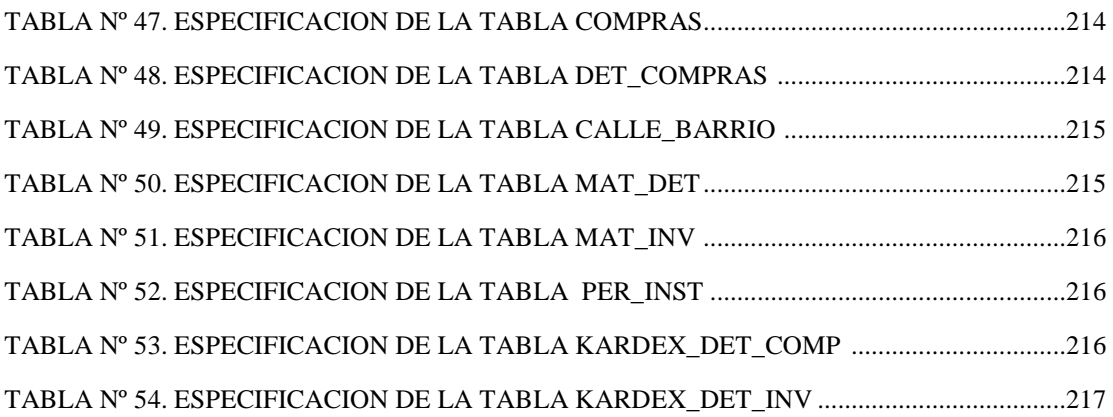

# **Índice de Figuras**

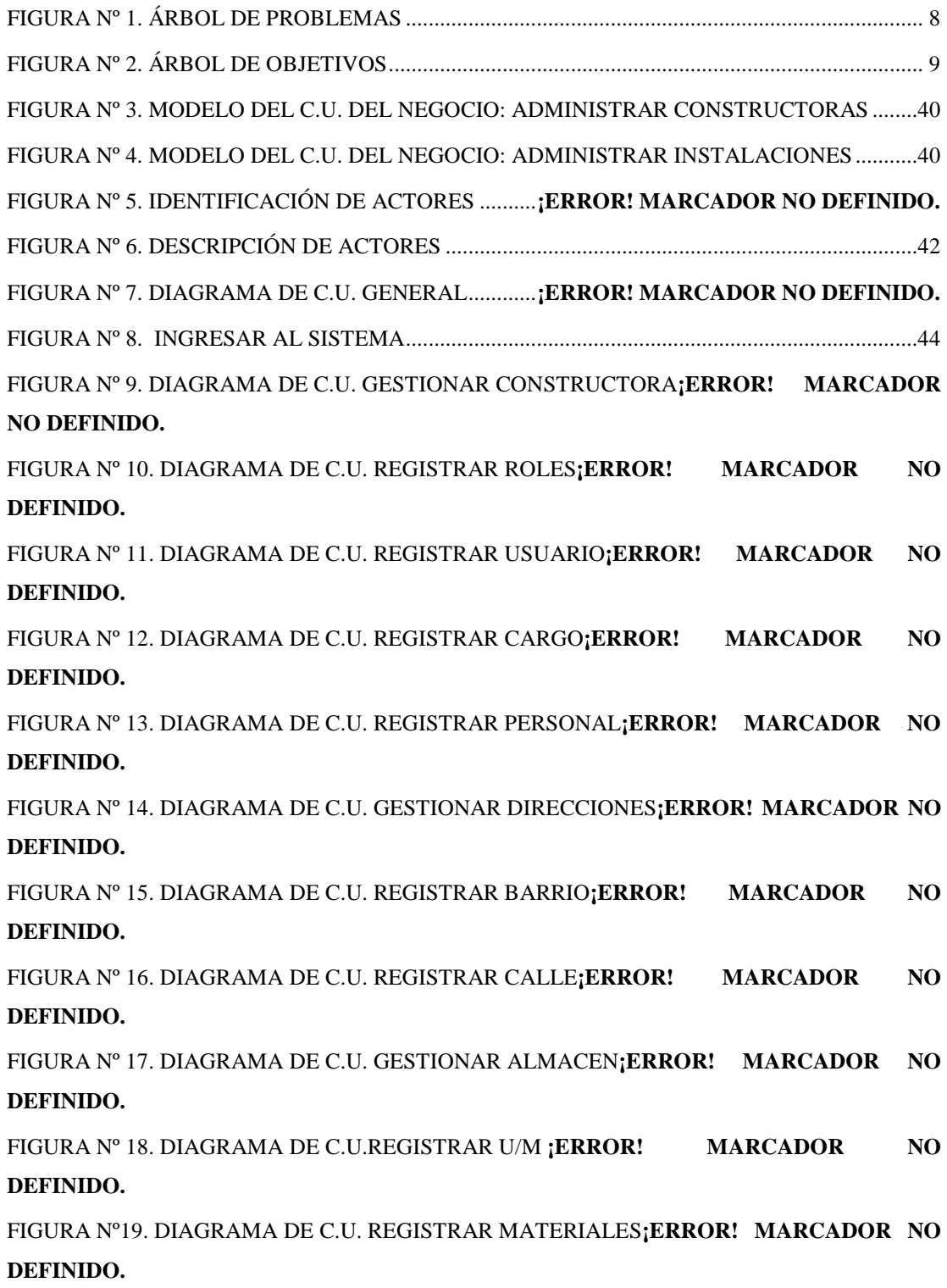

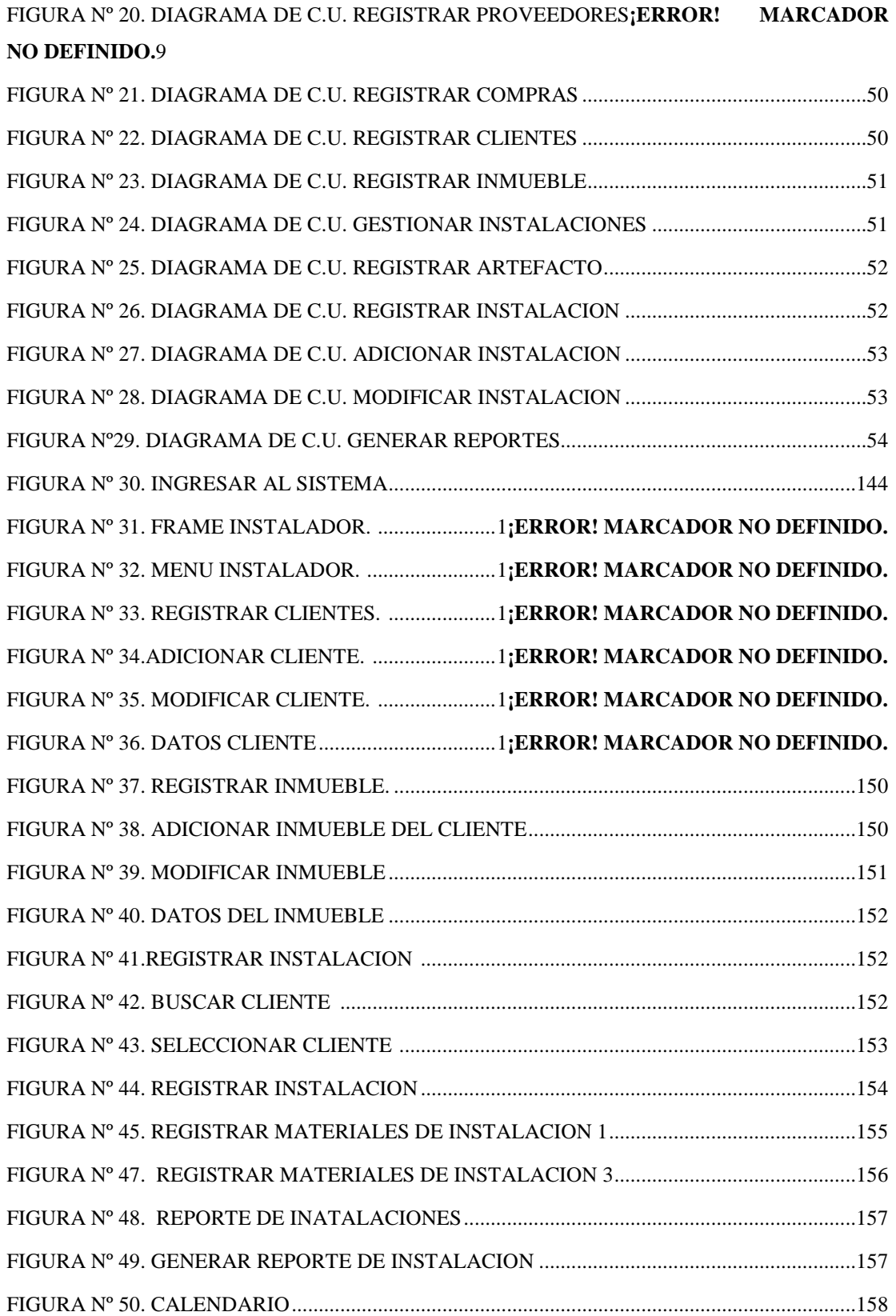

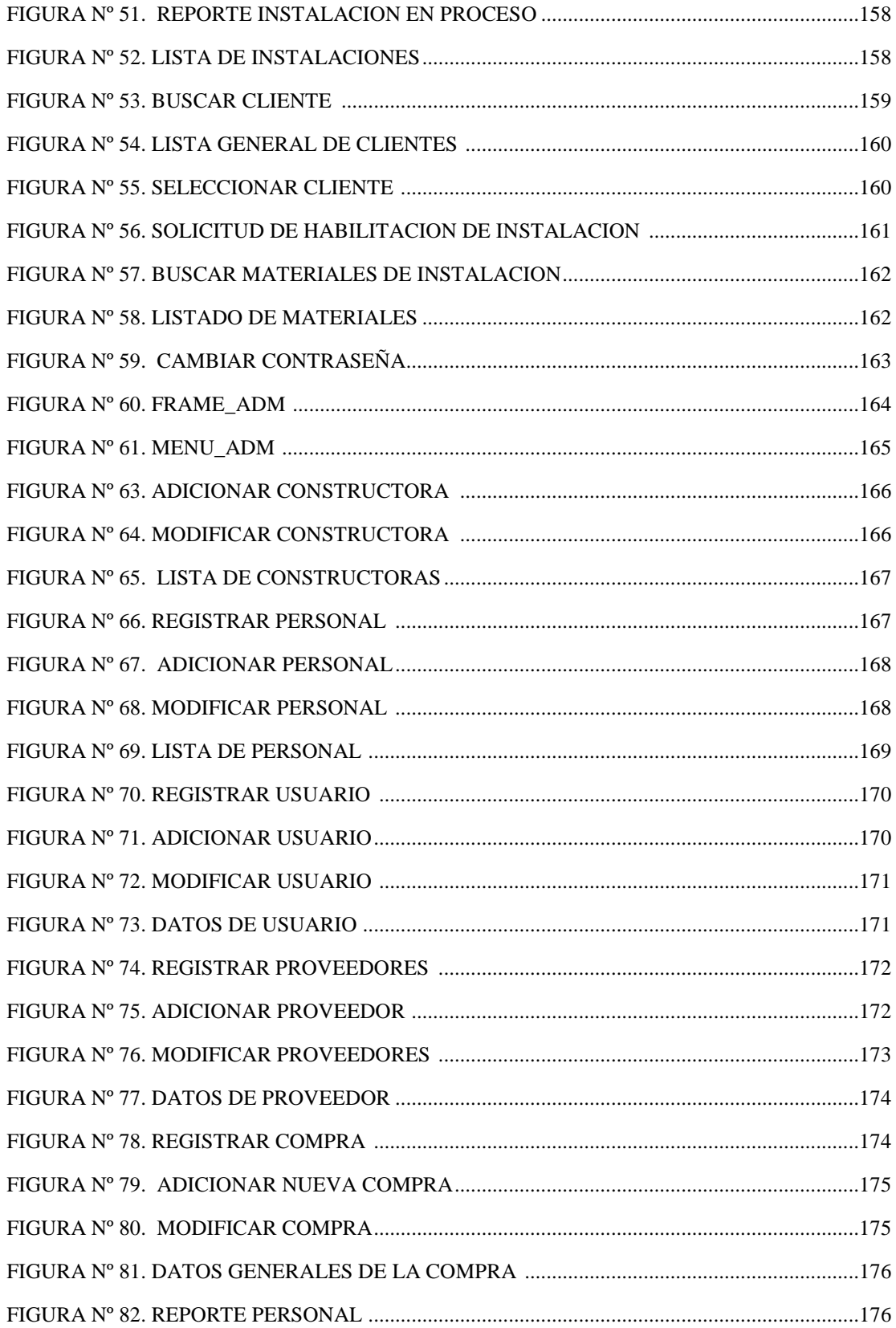

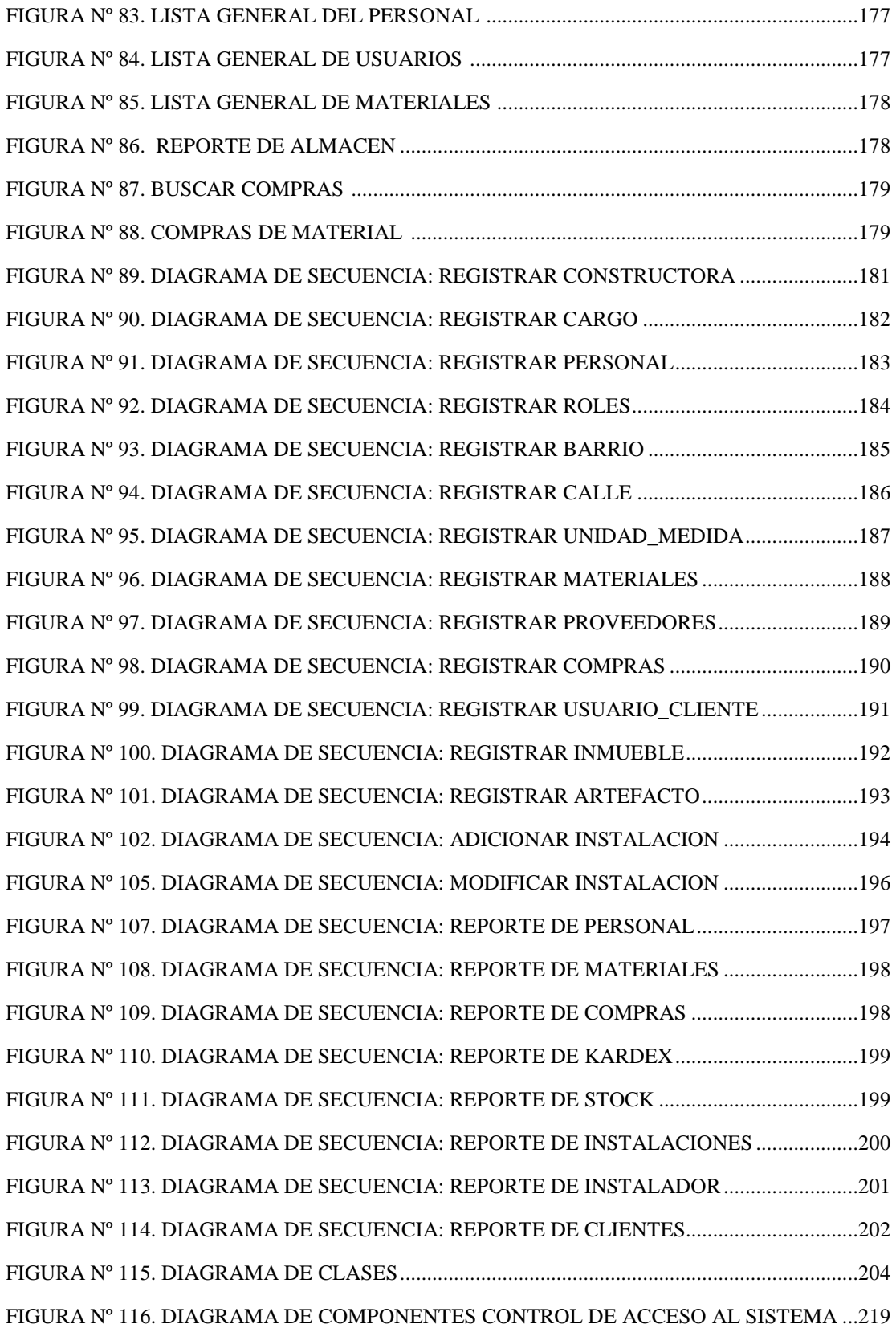

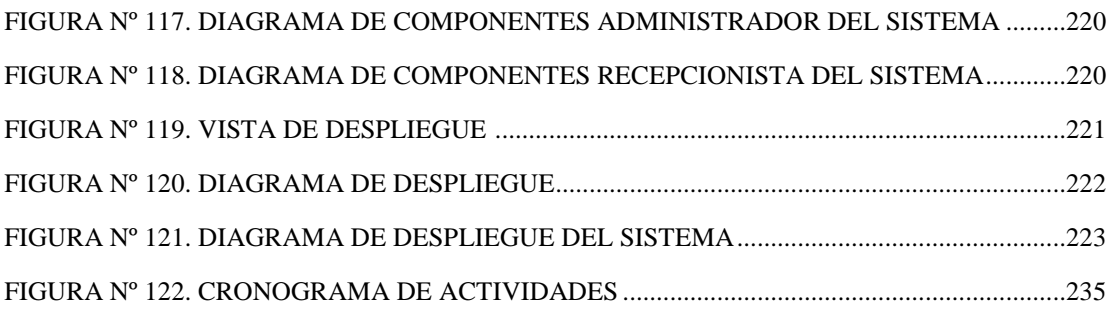